## **Ideolve Tutorial Videos**

## Table of Contents

Admin Guide - [Desktop](http://docs.mithi.com/#admin-guide---desktop-users) Users User Guide - [Desktop](http://docs.mithi.com/#user-guide---desktop-users) Users

## Admin Guide - Desktop Users

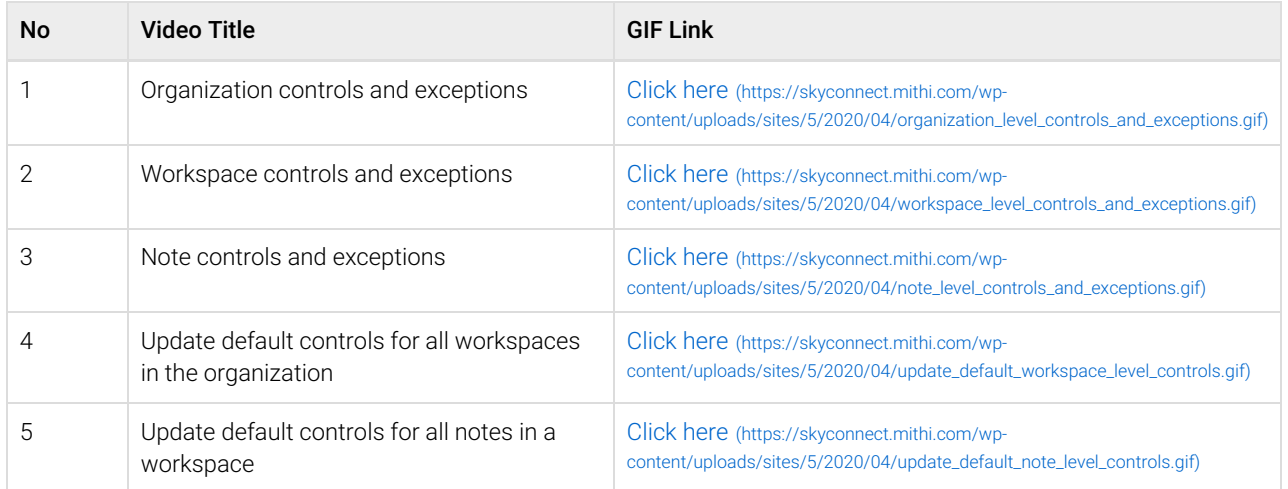

## User Guide - Desktop Users

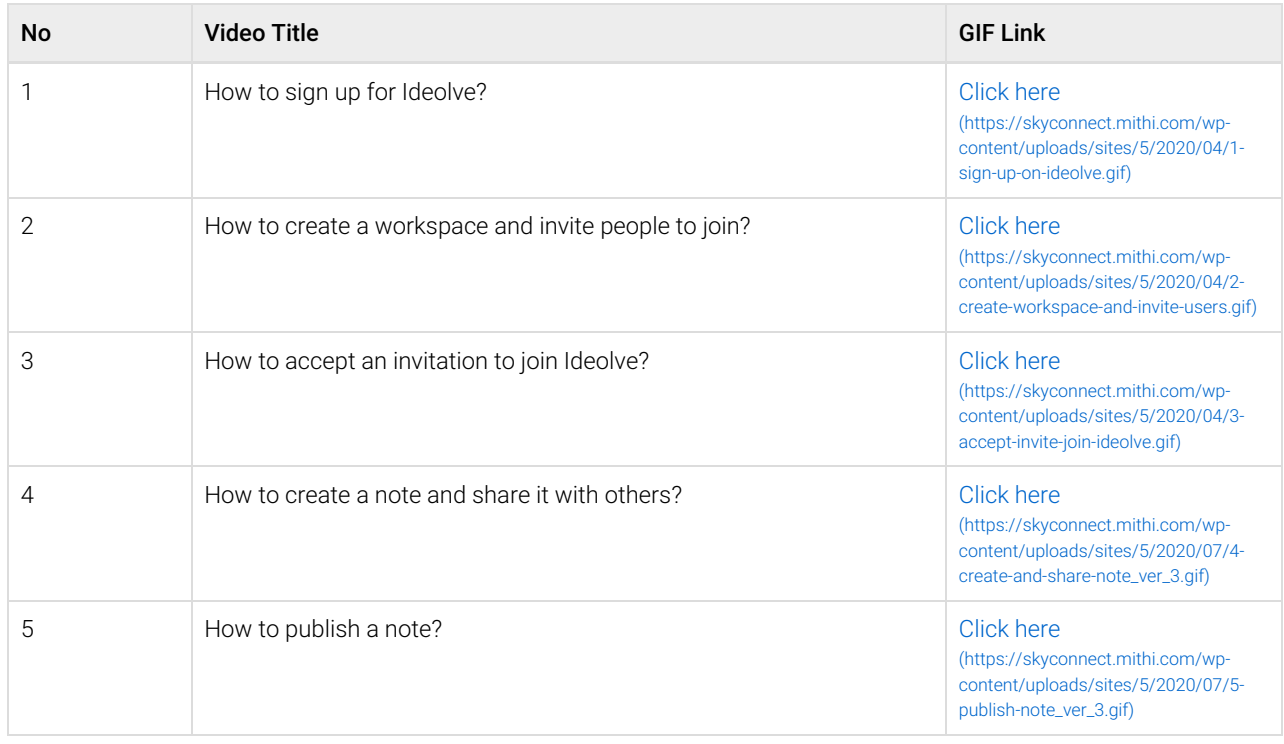